## **QUICK REFERENCE**

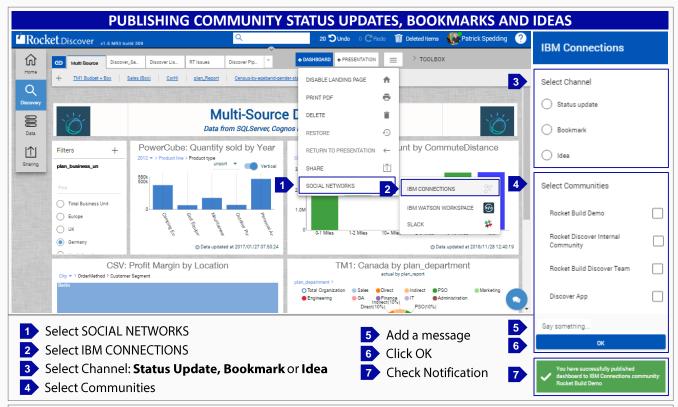

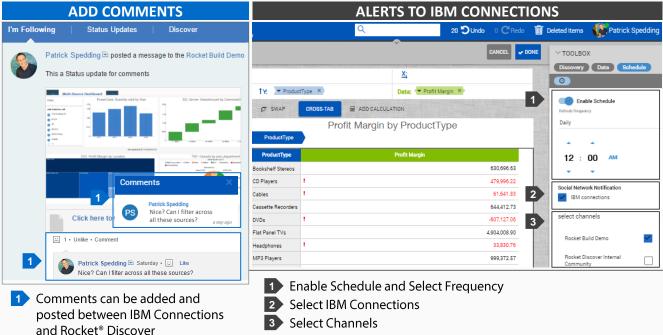